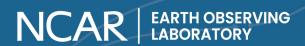

# **ISFS NETCDF FILE CONVENTIONS**

# Steve Oncley (ISFS Lead Scientist) Jacquelyn Witte (ISF Data Manager)

Integrated Surface Flux System (ISFS)
Earth Observing Laboratory / In-situ Sensing Facility
NATIONAL CENTER FOR ATMOSPHERIC RESEARCH
PO Box 3000, Boulder, CO 80307-3000 USA

#### **Document Version Control**

| Version | Date      | Author | Description                  |
|---------|-----------|--------|------------------------------|
| 2.0     | June 2020 | Witte  | Assembly and content editing |
| 1.0     |           | Oncley | Author, original web content |

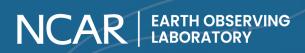

# **Table of Contents**

| Motivation                                                     | 3                  |
|----------------------------------------------------------------|--------------------|
| EOL/ISF Data Management Tenet                                  | 3                  |
| Considerations                                                 | 3                  |
| Software                                                       | 3                  |
| File name convention                                           | 3                  |
| Time Sampling and Dimension                                    | 4                  |
| Station Dimension                                              | 4                  |
| Time Representation                                            | 5                  |
| Variable Names and Attributes                                  | 5                  |
| Data Sampling Time-Averaged Data Resampled High Rate Data      | <b>7</b><br>7<br>7 |
| Coordinate Systems of Wind Variables                           | 8                  |
| Quality Indicators of 3D Wind Variables from CSAT3 Anemometers | 9                  |
| Counts Variables                                               | 10                 |
| Metadata - ISFS Global Attributes                              | 11                 |
| List of ISFS Variables                                         | 11                 |
| Meteorological Variables                                       | 12                 |
| Sonic Anemometer Variables                                     | 13                 |
| CO2 and H2O Open-Path Gas Analyzer Variables                   | 14                 |
| Radiation Variables                                            | 15                 |
| Soil variables                                                 | 16                 |
| Precipitation Variables                                        | 17                 |
| Engineering Variables                                          | 18                 |
| Names of Covariances and Higher Moments:                       | 19                 |

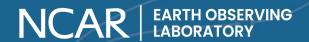

#### Motivation

This is a readme guide to understanding how ISFS netCDF data files are constructed and how its variables are defined. This is an amalgamation of a number of ISFS webpages that have been written by Steve Oncley. The objective is to consolidate all this information into a document that (i) has been identified as a long-lasting location (Google Shared Drive: ISF Data Management), (i) avoids dependency on web pages that are subject to altered links and deletion, and (iii) becomes part of the group of ISFS data QC documentation that accompanies datasets uploaded to the EOL Archive project pages.

#### **EOL/ISF Data Management Tenet**

Management and oversight of ISF data assets requires developing an enduring, descriptive, and practical library of foundational documents that preserve critical metadata for past and future analysis. Guides such as these inform data users on interpretation and better understanding of EOL/ISF data holdings.

#### **Considerations**

ISFS follows the CDL (Common Data Language) notation for netCDF and CF conventions, where defined. This is a living document subject to updates and changes as EOL keeps up with data format developments.

#### 1. Software

ISFS data provided in netCDF format. Information on the NetCDF file format and software is available at http://www.unidata.ucar.edu/software/netcdf/. Support for reading NetCDF files is available for software written in C, C++, Fortran, Python, Java, MATLAB, R and IDL.

An 'isfs' R package, specifically written for reading and analyzing ISFS data in R, is available at https://github.com/NCAR/R-eol/tree/master/packages/isfs

#### 2. File name convention

Files are grouped by a fixed time length, typically 24 hours, but sometimes longer or shorter depending on the time resolution of the data.

The file names for 24 hour files will typically be of the form *isfs\_prefix\_YYYYMMDD.nc*. *YYYY* is the year, and *MMDD* is the 2 digit month and day. *prefix* is a unique, short descriptor of the dataset that distinguishes it from other ISFS datasets with the same time stamp. The files will contain data from 00:00 to 24:00 UTC for the given day.

High-resolution data files have time series that are fractions of a day, i.e. hourly, 2-hr, 4-hr, etc. File names will be in the form isfs\_prefix\_hr\_YYYYMMDD\_HH.nc, where prefix is a short

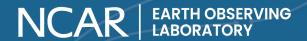

descriptor of the dataset, and HH is the two-digit hour in UTC of the start time of the data in the file.

#### 3. Time Sampling and Dimension

ISFS variables will have a corresponding time dimension. For example, a variable that is stored at 1 sample/s in a 24 hour netCDF file will have a time dimension of 24hr x 60s x 60min = 86400 samples, for the number of seconds in a day. 24 hour files containing 5 minute averaged variables will have a time dimension of 86400/300=288 samples/5 min.

The standard ISFS dataset contains 5 minute averaged variables and statistics. However, depending on the project needs, datasets may be provided with differing time resolution. High resolution datasets will contain variables at higher time resolution typically 1/20th of a second - meaning 20 samples/s variables will have a sample dimension of 20 in addition to the time dimension:

```
netcdf isfs_geo_hr_20190920_15 {
dimensions:
    time = UNLIMITED ; // (3600 currently)
    sample = 20 ;
```

If there are more than one sample dimension in a file, the additional sample dimensions will have unique names, with the sampling rate as a suffix, for example, sample\_10 for 10 sample/second variables.

#### 4. Station Dimension

The station dimension applies to variables *altitude*, *latitude* and *longitude*. These variable names have been sampled at more than one ISFS location and have a station dimension whose value will be the number of ISFS stations that were deployed at the project:

```
netcdf isfs_tc_20190210 {
dimensions:
    station = 15 ;
    stationnamelen = 4 ;
    time = UNLIMITED ; // (288 currently)
variables:
    char station(station, stationnamelen) ;
    double latitude(station) ;
        latitude:units = "degree_N" ;
        latitude:short_name = "latitude" ;
        latitude:_FillValue = 1.e+37 ;
        latitude:long name = "Degrees N Latitude" ;
```

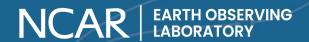

#### 5. Time Representation

The base\_time variable contains one value, the time of the start of the file, as a number of POSIX (non-leap) seconds since 1970 Jan 1, 00:00 UTC. Refer to http://en.wikipedia.org/wiki/Unix time for more information about POSIX or Unix time.

The files also contain a *time* variable with a time dimension whose values represent the number of seconds since the start of the project. The *time* variable has a *unit*s attribute which provides a human-readable representation of *base\_time*, as seen in the output below from a Relampago project file:

#### 6. Variable Names and Attributes

The primary components of an ISFS netCDF file are variables and its attributes. Each variable stored will have an attribute. ISFS uses the CDL (Common Data Language) notation for defining an attribute as

```
variable_name:attribute_name = list_of_values ;
```

where attribute\_name will contain one or more of the following

- \_FillValue = Typically 1.e+37f, indicating that a measurement is not available at the given time.
- long name = A more complete description of the measurement or sensor.
- short\_name = The name of the variable, as assigned by the ISFS data acquisition system.
- counts = If a variable is a time-averaged mean or higher moment, the counts attribute will indicate the name of the netCDF variable containing the number of data points that were averaged.
- *units* = A string indicating the measurement units.

The ISFS variable names, as indicated in the *short\_name* attribute, often contain periods "." to separate fields that are typically defined in the order of *name*, *height of the measurement sensor*, and *site name* (defined in the ISFS QC report). Single quote marks (the 'symbol) indicate a derived variable, i.e. moments.

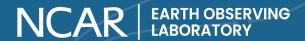

Few example below taken from the CHEESEHEAD project:

Software to read netCDF files access the variable name denoted by underscores. Note, netCDF variable names cannot contain periods or quote marks. The exception is when using the 'isfs' R package whose reader program accesses data via the *short\_name* attribute (denoted by periods). This is because the ISFS data acquisition system defines its variable names with periods. When producing netCDF files, the periods are substituted for underscores and the original name is kept as a *short\_name* attribute. Thus, in a netCDF file the soil temperature at 1.9 cm depth located at site nw1 is defined by ISFS as Tsoil.1.9cm.nw1 and by netCDF as Tsoil\_1\_9cm\_nw1:

A covariance between u\_30m\_nw1 and h2o\_30m\_nw1 - see examples above - would have an ISFS variable name and short\_name attribute of u'h2o'.30m.nw1, and a NetCDF variable name of u\_h2o\_\_30m\_nw1:

The ISFS variable names are listed at the end of this guide.

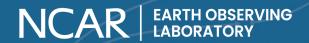

#### 7. Data Sampling

The ISFS DAS acquires samples from sensors in an asynchronous manner, with each sensor having its own internal processor clock which is not synchronized with any other sensors or any external clock source. The samples from each sensor are time-tagged at the time of their receipt by the data system, based on an accurate system clock. This system clock is continually monitored and adjusted by NTP software, using a GPS reference clock with a precise PPS (pulse-per-second) signal, and is generally correct to within 50 microseconds of the PPS signal.

During post-processing, time tags for samples from some sensors are further adjusted as appropriate for the given sensor, based on documentation of the internal delays of the sensor.

NetCDF files are merged in time by sampling onto an even time grid, either by time-based averaging, or by a simple nearest-in-time resampling algorithm. 5 minute averages, for example, use a time-based averaging approach. High rate sampling uses the nearest-in-time approach.

#### 7.1. Time-Averaged Data

For averaged data, each time corresponds to the middle of each averaging period. Typically for time-averaged data, there will be only one time resolution in the file and no variables will have a sample dimension. For example, for 5 minute (300 second) averages, the values of the time variable will be 150, 450, 750, etc, which are the middle times of each successive 300 second interval, as a number of seconds since the base-time.

#### 7.2. Resampled High Rate Data

Before being written to the NetCDF files, the raw, asynchronous samples are re-sampled to an evenly spaced time sequence, using a simple method of matching the raw sample nearest-in-time to the evenly-spaced times. No interpolation or averaging is done.

The time-tag of a sample with time index i, for a variable without a sample dimension, is simply:

 $t_i = base time + time_i$ 

This time-tag represents the time of the sample as a number of POSIX seconds since Jan 1, 1970 00:00 UTC.

For variables with a sample dimension, the samples corresponding to a given time index are evenly spaced around the corresponding time<sub>i</sub>. The time-tag for a sample from a variable that was re-sampled at rate R/s, with time index i, sample index i, is:

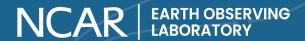

```
t_{i,j} = base\_time + time_i - (dT / 2) + (dT / sample) \times (1/2 + j) dT = sample / R \ seconds, \ is \ the \ interval \ between \ time_i \ values i \ is \ the \ time \ index j \ is \ the \ sample \ index, \ ranging \ from \ 0 \ to \ (sample - 1)
```

The sample dimension for a variable is usually chosen to be its rate, R, so that dT = 1 second.

#### 8. Coordinate Systems of Wind Variables

Wind measurements from 2D anemometers are typically provided in geographic coordinates, where the direction the wind is coming from is reported with respect to 0=north, 90=east, etc. When wind is reported in terms of its U and V components, +U is wind flowing to the east, and +V is wind to the north. Wind measurements from 3D sonic anemometers are also typically in geographic coordinates for time averaged and high rate netCDF files. Correction of sonic tilt will depend on the type of correction and this information can be found in the project QC report. High rate datasets are not tilt corrected.

Current ISFS netCDF files contain some information on the wind coordinates in the global attributes section. The ncdump program can be used to display the global attributes. For example, a file containing 3D wind data that have been rotated from instrument to geographic coordinates, but have not been tilt-corrected, has these global attributes:

```
// global attributes:
    :dataset = "qc_geo_notiltcor";
    :dataset_description = "QC, winds in geographic, non-tilt
corrected coordinates";
    :wind3d_horiz_coordinates = "geographic";
    :wind3d_horiz_rotation = 1;
    :wind3d_tilt_correction = 0;
```

The dataset, dataset\_description, and wind3d\_horiz\_coordinates attributes are descriptive.

wind3d\_tilt\_correction is a logical value, 0=false, 1=true, indicating whether tilt correction has been applied to the 3D winds.

wind3d\_horiz\_rotation is a logical value, which if 0 (false), indicates the 3D wind data have not been rotated, and hence are in instrument coordinates.

A value of 1 (true) for wind3d\_horiz\_rotation indicates the winds have been rotated in the horizontal plane, and the wind3d\_horiz\_coordinates attribute will indicate the resultant coordinates.

In ISFS processing, a tilt correction is first applied to the sonic winds, followed by the horizontal rotation.

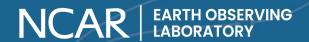

For older files, without the above global attributes, the 3D wind coordinates should be documented in the project page. Hints may also be found in the file names, with abbreviations such as "geo" (geographic) or "instr" (instrument), and "tc" for tilt correction or "ntc" for no tilt correction.

# 9. Quality Indicators of 3D Wind Variables from CSAT3 Anemometers

ISFS 3D wind measurements are commonly done with Campbell Scientific CSAT3 sonic anemometers. With every wind sample, a CSAT3 also outputs a diagnostic value, consisting of four bit fields, where a bit will be set if a problem is detected. As documented in the CSAT3 manual (<a href="https://s.campbellsci.com/documents/us/manuals/csat3.pdf">https://s.campbellsci.com/documents/us/manuals/csat3.pdf</a>) in table B7, "Decoding the Diagnostic Flags from Word 4", the bits have the following meaning:

| CSAT3<br>bit | Indication                                                                                                    | ISFS bit | ISFS decimal value |
|--------------|----------------------------------------------------------------------------------------------------|----------|--------------------|
| b12          | Sonic signal amplitude too low                                                                                      | 0        | 1                  |
| b13          | Sonic signal amplitude too high                                                                                     | 1        | 2                  |
| b14          | Poor signal lock                                                                                                    | 2        | 4                  |
| b15          | Difference in the speed of sound between the three non orthogonal axes is greater than 2.360 m s–1 (~ 4 °C @ 25 °C) | 3        | 8                  |
|              | Unexpected value for sample counter: possible data loss                                                             | 4        | 16                 |

In high rate ISFS netCDF files this diagnostic is usually stored in a variable called diagbits. For example, a sonic at 20 meters with wind variables having short names of u.20m, v.20m, w.20m and tc.20m, will also have a variable with a short name diagbits.20m.

As shown in the table, CSAT3 bits 12-15 are shifted to the least significant bits (0-3) before being stored in diagbits. The decimal value of diagbits for a sample will be the sum of the shown decimal values.

The most common cause of a non-zero diagbits is the presence of water droplets on the anemometer transducers.

The u, v, w and to values of a high rate 3D wind sample are set to the missing value by ISFS processing if any of bits 0-3 (CSAT3 bits b12-b15) are non-zero.

Bit 4 in diagbits is added by ISFS software to indicate that the sample counter provided by the CSAT3 was not the expected value (the previous counter plus 1, modulus 64). If diagbits has a value of 16 or greater, it is an indication samples are being lost during sampling, transmission or storage. The CSAT3 sample counter is not otherwise stored in the NetCDF data.

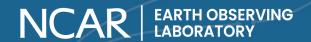

Since the high rate values are set to the missing value when bits 0-3 are non-zero, means and covariances of CSAT3 wind data will not include those flagged high rate samples. NetCDF files of averages generally include an Idiag variable for each sonic anemometer. Idiag is an average of a logical diagnostic over the period, with value of 0 or 1 indicating whether diagbits was non-zero. The average of Idiag is then the fraction of time over each average period that diagbits was non-zero.

To screen averaged data, choose a maximum allowed value for ldiag, for example 0.01, and discard the means or covariances for a sonic when ldiag exceeds that value.

#### 10. Counts Variables

If an averaged variable has a counts attribute, it will be the name of a variable containing the number of points in each average. For example, a 5 minute average of a sonic running at 20 sample/sec, would have a counts value of 6000 (+-1) for a period of clean data. The counts variable can also be used to screen suspect averages.

#### 11. Metadata - ISFS Global Attributes

Metadata are stored as global attributes at the end of each ISFS netCDF file. Documentation, particularly in the recent projects, will contain the following information below.

history : File creation date and time and revision control information

NIDAS\_version : Version of NIDAS configuration

calibration\_file\_path : Local directory of the calibration files for ISFS bookkeeping dataset : Abbreviated descriptor of the dataset, e.g qc\_geo\_tiltcor

dataset\_description : Full description of the dataset, e.g. . QC, tile corrected,

geo-referenced

project config :Local directory of the project configuration for ISFS bookkeeping

wind3d\_horiz\_coordinates : Reference sonic anemometer winds in either geographic or

instrument coordinates

file length seconds :Number of samples

wind3d\_horiz\_rotation :Adjustment to the sonic anemometer winds in the direction of

geometric north =1(yes) = 0 (no)

wind3d tilt correction :Sonic anemometer winds adjusted to align parallel to the ground

=1(yes) = 0 (no) = 1

#### 12. List of ISFS Variables

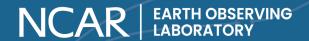

Many meteorological variables are sampled with variable time responses. Names of variables whose sample rates are once per second or less begin with an upper case character, for example P, T, RH, Dir, Spd, U, and V. Variables sampled at higher rate (usually 10/sec or more) are in lower case. Lower case variables are used for eddy correlation calculations, for example: t, u, v, w, and q. Derived fluxes use the abbreviation commonly used in the literature, which may be upper or lower case, for example, H for sensible heat flux.

ISFS netCDF files may contain, but are not limited to the following list of parameters, divided by category. Note that a few of the variables are present for older datasets (PAM projects era), as noted in the the source/notes column.

ISFS applies a fill value of 1.e+37f to all netCDF variables.

## 12.1. Meteorological Variables

| Variable name  | unit           | long name                                      | <instrument> source or notes</instrument> |
|----------------|----------------|------------------------------------------------|-------------------------------------------|
| Р              | mb             | Barometric Pressure, <instrument></instrument> | Vaisala PTB 210,<br>Paroscientific 6000   |
| Т              | degC           | Air Temperature, <instrument></instrument>     | NCAR hygrothermometer                     |
| RH             | %              | Relative humidity                              | NCAR hygrothermometer                     |
| T <sub>C</sub> | degC           | Sonic temperature, Gill<br>WindObserver        | 2D Gill WindObserver                      |
| Spd            | m/s            | Wind speed                                     | 2D Gill WindObserver                      |
| Dir            | deg            | Wind direction                                 | Gill WindObserver, 0=North, 2D 90=East    |
| U              | m/s            | Wind U component                               | + is from the West                        |
| V              | m/s            | Wind V component                               | + is from the South                       |
| T <sub>V</sub> | degC           | Dew point temperature                          | in older datasets                         |
| T <sub>W</sub> | degC           | Wet bulb temperature                           | in older datasets                         |
| Q              | g/kg moist air | specific humidity                              | in older datasets                         |
| MR             | g/kg dry air   | Mixing ratio                                   | in older datasets                         |

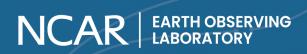

# 12.2. Sonic Anemometer Variables

| Variable name                  | unit | long name                                       | Source or notes                                                                              |
|--------------------------------|------|-------------------------------------------------|----------------------------------------------------------------------------------------------|
| u                              | m/s  | Wind U component, CSAT3                         | Sonic anemometer                                                                             |
| V                              | m/s  | Wind V component, CSAT3                         | Sonic anemometer                                                                             |
| w                              | m/s  | Wind W component, CSAT3                         | Sonic anemometer                                                                             |
| spd                            | m/s  | Wind speed                                      | Sonic anemometer                                                                             |
| dir                            | deg  | Wind direction                                  | Sonic anemometer                                                                             |
| Idiag                          | none | CSAT3 logical diagnostic, 0=OK, 1=(diagbits!=0) | Sonic anemometer                                                                             |
| Vazimuth                       | deg  | pointing direction (0=N,90=E) of sonic +V axis  | in older datasets, hand held compass,                                                        |
| uflag, vflag,<br>wflag, tcflag | none | sonic spikes                                    | in older datasets                                                                            |
| diag                           | none | Sonic logical diagnostic                        | in older datasets, logical value, 0=all diag bits are zero, 1=one or more non-zero diag bits |

# 12.3. CO<sub>2</sub> and H<sub>2</sub>O Open-Path Gas Analyzer Variables

| Variable name   | unit   | long name                                          | Source or notes                                                                       |
|-----------------|--------|----------------------------------------------------|---------------------------------------------------------------------------------------|
| t <sub>C</sub>  | degC   | Virtual air temperature from speed of sound, CSAT3 | Sonic anemometer                                                                      |
| h2o             | g/m^3  | Water vapor density from CSI IRGA                  | EC150 H2O/CO2 infrared gas analyzer                                                   |
| co2             | mg/m^3 | CO2 density from CSI IRGA                          | EC150 H2O/CO2 infrared gas analyzer                                                   |
| Pcell,<br>Pirga | mb     | CSI IRGA pressure                                  | Li7500, EC150; will have dynamic pressure error due to poor port placement            |
| Tirga           | degC   | CSI IRGA temperature                               | diagnostic flag for EC150 H2O/CO2 infrared gas analyzer                               |
| irgadiag        | none   | CSI IRGA diagnostic                                | diagnostic flag for EC150 H2O/CO2 infrared gas analyzer                               |
| t               | degC   | air temperature                                    | in older datasets                                                                     |
| kh2o            | g/m^3  | water vapor density                                | in older datasets, krypton hygrometer, not corrected for absorption by O <sub>2</sub> |

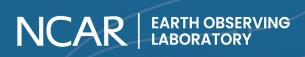

| q  | g/kg of<br>moist air | Specific humidity        | in older datasets |
|----|----------------------|--------------------------|-------------------|
| mr | g/kg of dry<br>air   | Water vapor mixing ratio | in older datasets |

# 12.4. Radiation Variables

| Variable name | unit  | long name                                      | Source or notes                                            |
|---------------|-------|------------------------------------------------|------------------------------------------------------------|
| Rsw.in        | W/m^2 | Incoming Short Wave, <instrument></instrument> | Hukesflux NR01                                             |
| Rsw.out       | W/m^2 | Outgoing Short Wave, <instrument></instrument> | Hukesflux NR01                                             |
| Rpile.in      | W/m^2 | Incoming Thermopile, <instrument></instrument> | Hukesflux NR01                                             |
| Rpile.out     | W/m^2 | Outgoing Thermopile, <instrument></instrument> | Hukesflux NR01                                             |
| Tcase         | degC  | Case temperature, <instrument></instrument>    | Hukesflux NR01 thermister                                  |
| Wetness       | V     | Decagon Leaf Wetness Sensor                    | Can detect water source from shape of signal; flat=dry     |
| Rlw.in        | W/m^2 |                                                | Derived from Rpile.in, Tcase                               |
| Rlw.out       | W/m^2 |                                                | Derived from Rpile.out, Tcase                              |
| Rsw.sum       | W/m^2 |                                                | signed sum of short wave radiation, Rsw.in - Rsw.out       |
| Rlw.sum       | W/m^2 |                                                | signed sum of long wave radiation, Rlw.in - Rlw.out        |
| Tsfc          | degC  |                                                | Derived surface temperature                                |
| Tdome         | degC  |                                                | in older datasets, radiometer dome temperature, thermister |

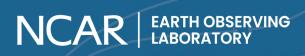

## 12.5. Soil variables

| Variable name | unit            | long name                                                            | <instrument> source or notes</instrument>                       |
|---------------|-----------------|----------------------------------------------------------------------|-----------------------------------------------------------------|
| Tsoil         | degC            | Soil temperature                                                     |                                                                 |
| Qsoil         | vol%            | Soil moisture                                                        |                                                                 |
| Gsoil         | W/m^2           | Soil Heat Flux                                                       |                                                                 |
| Gsfc          | W/m^2           |                                                                      | Heat flux at surface.<br>Derived from Gsoil, Tsoil, Csoil       |
| Vheat         | V               | <instrument> heater voltage</instrument>                             | Hukseflux TP01                                                  |
| Vpile         | uV              | <instrument> thermopile after heating</instrument>                   | Hukseflux TP01                                                  |
| Tau63         | sec             | <instrument> time to decay to 37% of Vpile.on-Vpile.off</instrument> | Hukseflux TP01                                                  |
| Landasoil     | W/m/<br>DegK    | <instrument> derived thermal conductivity</instrument>               | Hukseflux TP01                                                  |
| asoil         | m^2/s           |                                                                      | Soil thermal diffusivity. Derived from TP01 Vheat, Vpile, Tau63 |
| Csoil         | J/(m^3<br>degC) |                                                                      | Soil heat capacity. Derived from TP01 asoil, Lambdasoil         |
| Tice          | degC            |                                                                      | Ice temperature. In older datasets                              |
| Gice          | W/m^2           |                                                                      | Heat flux at a certain depth. In older datasets                 |

# 12.6. Precipitation Variables

| Variable name | unit | long name                            | <instrument> source or notes</instrument> |
|---------------|------|--------------------------------------|-------------------------------------------|
| Rainr         | mm/h | Rain rate, <instrument></instrument> | Tipping bucket, OTT Parsivel2             |
| Tcell         | degC | Sensor temperature, OTT Parsivel2    |                                           |
| WX            | none | Present weather code, OTT Parsivel2  |                                           |
| Vis           | m    | MOR visibility, OTT Parsivel2        |                                           |
| N             | none | Number of particles, OTT Parsivel2/  |                                           |
| Raina_tip     | mm   | Tipping bicket                       | Rain accumulation                         |

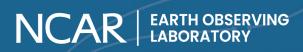

# 12.7. Engineering Variables

| Variable name | unit | long name                                     | <instrument> source or notes</instrument> |
|---------------|------|-----------------------------------------------|-------------------------------------------|
| GPSnsat       | none | Number of GPS satellites tracked              |                                           |
| GPSstat       | none | GPS rcvr status: 1=OK(A),<br>0=warning(V)     |                                           |
| GPSdiff       | s    |                                               |                                           |
| Stratum       | none | NTP stratum                                   | Status of time service (1 is best)        |
| Timeoffset    | usec | Clock offset, system-reference                | Error in data system clock                |
| Ifan          | mA   | Aspiration fan current, NCAR hygrothermometer | Current consumption of TRH sensor's fan   |
| Vbatt         | V    | Battery voltage                               |                                           |
| lload         | mA   | Load current                                  |                                           |
| Icharge       | mA   | Charging current                              |                                           |
| Tbatt         | degC | Batt. Temperature                             |                                           |
|               |      | Relevant to older data                        | sets                                      |
| Tbox          | degC | Electronics temperature                       |                                           |
| Vin, Vdsm     | V    | power supply input voltage                    |                                           |
| lin           | mA   | power supply current                          |                                           |
| V3.3          | V    | Voltage to 3.3V supply                        |                                           |
| 13.3          | mA   | current consumption of 3.3V supply            |                                           |
| lxb           | mA   | current to Xbee radio                         |                                           |
| 19x           | mA   | current to 9Xtend radio                       |                                           |
| Isnsr         | mA   | current to sensor                             |                                           |

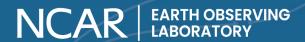

#### 12.8. Names of Covariances and Higher Moments:

ISFS derives numerous time averaged flux statistics and it is common for a netCDF file to contain a lengthy list of eddy correlation flux parameters. Covariances calculations encompass:

- 2nd order moments, i.e. v'tc' [m/s degC], u'u' [(m/s)^2]
- 3rd order moments, i.e. v'v'v' [(m/s)^3]
- 4th higher moments, i.e. w'w'w' [(m/s)^4].

The list for ISFS derived parameters is too long to tabularize in this document and varies from project to project depending on the science team research needs. However, it is standard practice to include all possible combinations of 2nd order moments from the 3D sonic anemometers and h2o/co2 gas analyser measurements.